## Технические характеристики

#### **По вопросам продаж и поддержки обращайтесь:**

Алматы (7273)495-231 Архангельск (8182)63-90-72 Астрахань (8512)99-46-04 Барнаул (3852)73-04-60 Белгород (4722)40-23-64 Брянск (4832)59-03-52 Владивосток (423)249-28-31 Волгоград (844)278-03-48 Вологда (8172)26-41-59 Воронеж (473)204-51-73 Екатеринбург (343)384-55-89 Иваново (4932)77-34-06 Ижевск (3412)26-03-58 Иркутск (395)279-98-46

Казань (843)206-01-48 Калининград (4012)72-03-81 Калуга (4842)92-23-67 Кемерово (3842)65-04-62 Киров (8332)68-02-04 Краснодар (861)203-40-90 Красноярск (391)204-63-61 Курск (4712)77-13-04 Липецк (4742)52-20-81 Магнитогорск (3519)55-03-13 Москва (495)268-04-70 Мурманск (8152)59-64-93 Набережные Челны (8552)20-53-41 Нижний Новгород (831)429-08-12

Новокузнецк (3843)20-46-81 Новосибирск (383)227-86-73 Омск (3812)21-46-40 Орел (4862)44-53-42 Оренбург (3532)37-68-04 Пенза (8412)22-31-16 Пермь (342)205-81-47 Ростов-на-Дону (863)308-18-15 Рязань (4912)46-61-64 Самара (846)206-03-16 Санкт-Петербург (812)309-46-40 Саратов (845)249-38-78 Севастополь (8692)22-31-93 Симферополь (3652)67-13-56

Россия (495)268-04-70 Киргизия (996)312-96-26-47 Казахстан (7172)727-132

Смоленск (4812)29-41-54 Сочи (862)225-72-31 Ставрополь (8652)20-65-13 Сургут (3462)77-98-35 Тверь (4822)63-31-35 Томск (3822)98-41-53 Тула (4872)74-02-29 Тюмень (3452)66-21-18 Ульяновск (8422)24-23-59 Уфа (347)229-48-12 Хабаровск (4212)92-98-04 Челябинск (351)202-03-61 Череповец (8202)49-02-64 Ярославль (4852)69-52-93

[prq@nt-rt.ru](mailto:prq@nt-rt.ru) || <https://pulsarvizor.nt-rt.ru/>

# **БЕСПРОВОДНОЙ ПУЛЬТ ДУ PULSAR RCC**

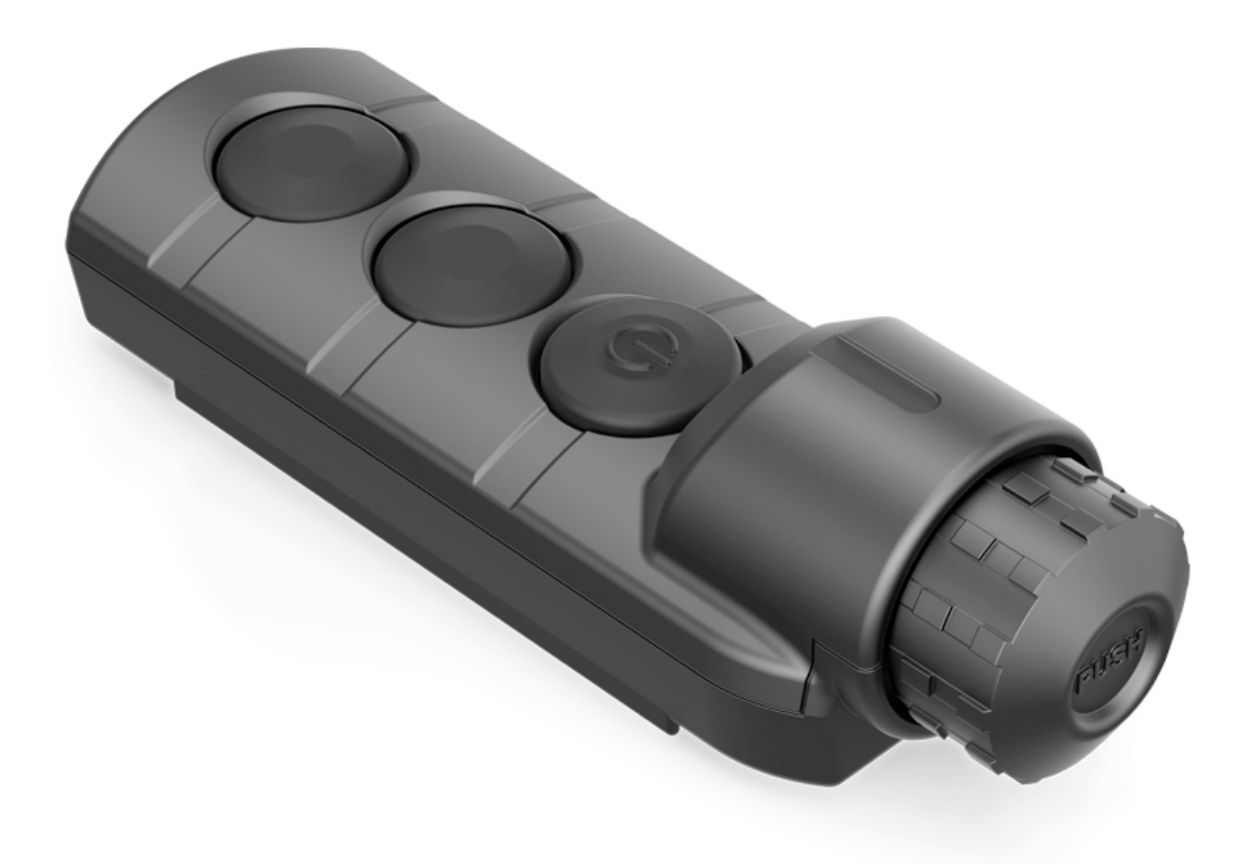

# **Особенности**

Дистанционный пульт управления (ДУ) Pulsar RCC позволяет полноценно управлять функциями цифровых ночных насадок Forward F130 / 135 / 150 / 155, цифровых прицелов Digisight Ultra N355, тепловизоров Helion, тепловизионных прицелов Trail и Trail LRF, тепловизионных биноклей Accolade и Accolade LRF. Пульт имеет колесо-энкодер, максимально упрощающее его использование.

#### **Активация и использование.**

Перед началом использования пульт ДУ Pulsar RCC необходимо активировать:

- · Нажмите и удерживайте кнопку М пульта для активации в основное меню.
- · Используя кнопки навигации выберите пункт (remote control).

· Кратким нажатием кнопки М подтвердите выбор, далее на дисплее появится соотвествующая пиктограмма с обратным отсчетом времени (30 секунд), в течение нужно нажать и удерживать 2 секунды любую кнопку пульта.

· После успешной активации появится информационное сообщение «Connection complete» . Если появилось сообщение «Connection failed » повторите процедуру активации.

· Пульт активирован и готов к работе.

**Внимание!** Если у вас не получилось активировать пульт, то по истечении 30 сек нажмите на любую кнопку. Иначе ранее активированные ПДУ будут деактивированы.

#### **Характеристики беспроводного радиопульта дистанционного управления Pulsar RCC:**

- · Бренд Pulsar
- · Материал корпуса пластик
- · Цвет черный
- · Страна произавоитель Беларусь
- · Частота: 2.4 ГГц
- · Стандарт: 802.11 b/g/n
- · Дальность приема в прямой видимости: 15 м
- · Тип элемента питания: CR2032 / 3В
- · Гарантия производителя (лет) 3
- · Габариты (мм) 94 × 30 × 28
- · Вес (кг) 0.032

**Комплектация:** Беспроводной пульт дистанционного управления Pulsar RCC | Руководство по эксплуатации | Гарантийный талон

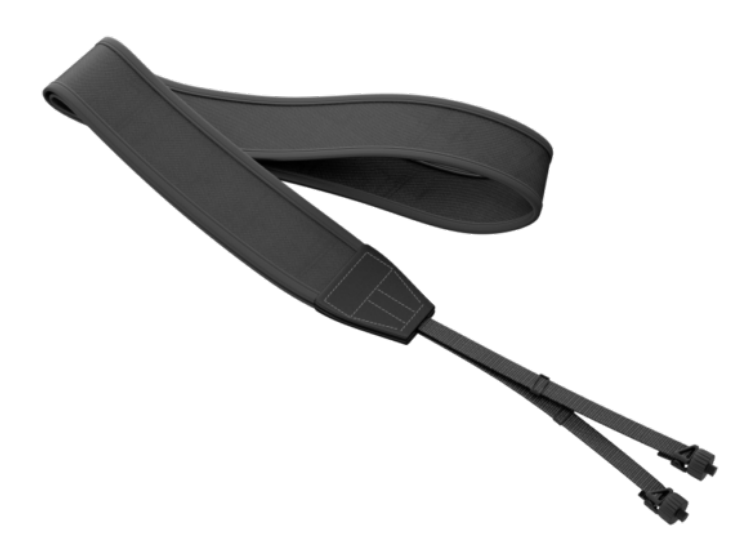

Артикул: 1134

# Шейный ремень

## **ОПИСАНИЕ**

Шейный ремень Pulsar предназначен для использования с приборами, оснащенными двумя штативными гнездами ¼ дюйма

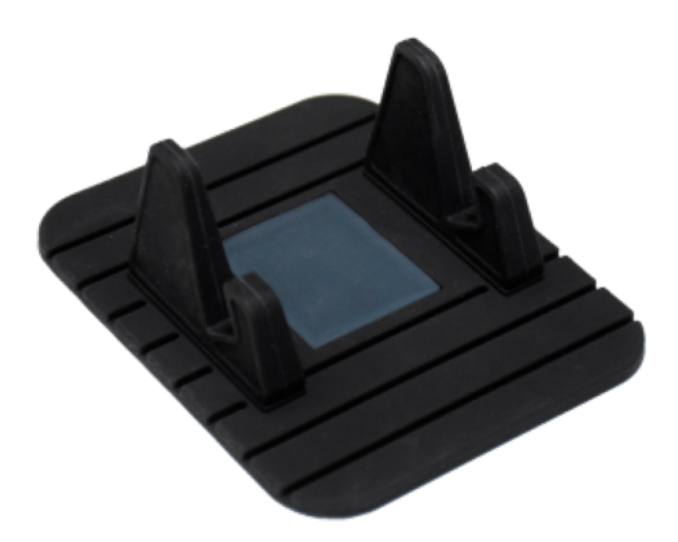

Артикул: 1453

# Подставка под смартфон

## **ОПИСАНИЕ**

Резиновая подставка предназначена для установки смартфона в вертикальном положении. Нескользящий материал позволяет надежно установить его на горизонтальные поверхности (например, стол) или поверхности с небольшим уклоном (например, приборная панель автомобиля).

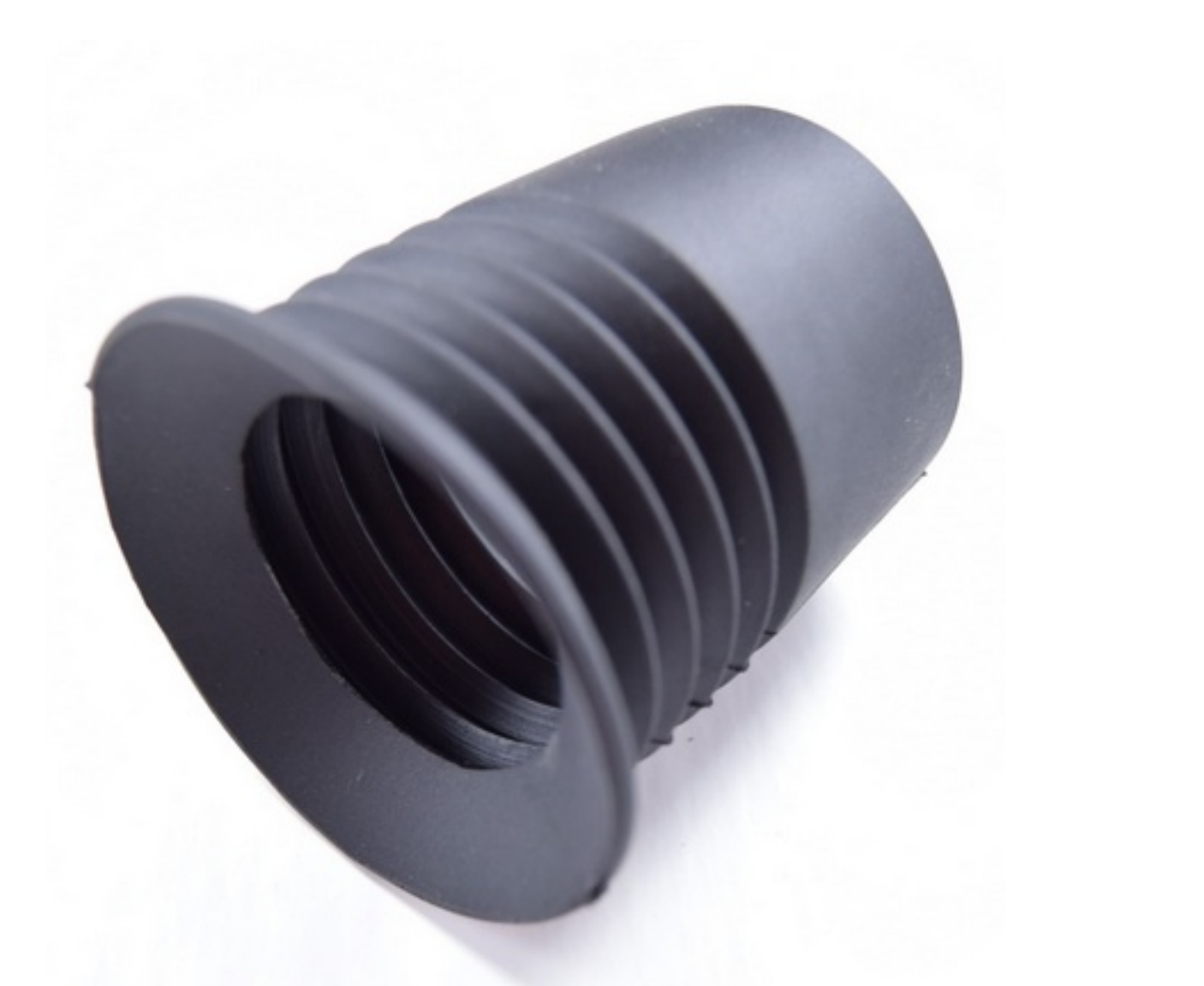

**Съемный магнитный наглазник Pulsar Thermion**

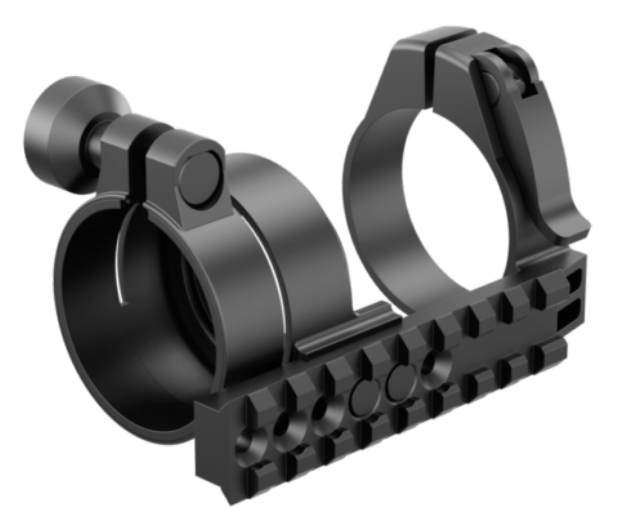

Артикул: 1190

## **DOS-адаптер**

### **ОПИСАНИЕ**

DOS-адаптер позволяют использовать монокуляр НВ Challenger GS 1×20 с дневными оптическими прицелами для стрельбы в ночных условиях. Большой выбор переходных колец позволяет присоединить адаптер практически к любому виду оптического прицела. Планка Weaver на корпусе адаптера предназначена для установки дополнительного ИК-фонаря.

#### **По вопросам продаж и поддержки обращайтесь:**

Алматы (7273)495-231 Архангельск (8182)63-90-72 Астрахань (8512)99-46-04 Барнаул (3852)73-04-60 Белгород (4722)40-23-64 Брянск (4832)59-03-52 Владивосток (423)249-28-31 Волгоград (844)278-03-48 Вологда (8172)26-41-59 Воронеж (473)204-51-73 Екатеринбург (343)384-55-89 Иваново (4932)77-34-06 Ижевск (3412)26-03-58 Иркутск (395)279-98-46

Казань (843)206-01-48 Калининград (4012)72-03-81 Калуга (4842)92-23-67 Кемерово (3842)65-04-62 Киров (8332)68-02-04 Краснодар (861)203-40-90 Красноярск (391)204-63-61 Курск (4712)77-13-04 Липецк (4742)52-20-81 Магнитогорск (3519)55-03-13 Москва (495)268-04-70 Мурманск (8152)59-64-93 Набережные Челны (8552)20-53-41 Нижний Новгород (831)429-08-12

Новокузнецк (3843)20-46-81 Новосибирск (383)227-86-73 Омск (3812)21-46-40 Орел (4862)44-53-42 Оренбург (3532)37-68-04 Пенза (8412)22-31-16 Пермь (342)205-81-47 Ростов-на-Дону (863)308-18-15 Рязань (4912)46-61-64 Самара (846)206-03-16 Санкт-Петербург (812)309-46-40 Саратов (845)249-38-78 Севастополь (8692)22-31-93 Симферополь (3652)67-13-56

Россия (495)268-04-70 Киргизия (996)312-96-26-47 Казахстан (7172)727-132

Смоленск (4812)29-41-54 Сочи (862)225-72-31 Ставрополь (8652)20-65-13 Сургут (3462)77-98-35 Тверь (4822)63-31-35 Томск (3822)98-41-53 Тула (4872)74-02-29 Тюмень (3452)66-21-18 Ульяновск (8422)24-23-59 Уфа (347)229-48-12 Хабаровск (4212)92-98-04 Челябинск (351)202-03-61 Череповец (8202)49-02-64 Ярославль (4852)69-52-93

[prq@nt-rt.ru](mailto:prq@nt-rt.ru) |[| https://pulsarvizor.nt-rt.ru/](https://pulsarvizor.nt-rt.ru/)